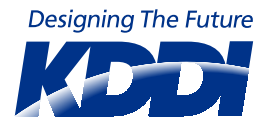

# auひかり ビジネス

# au ひかり ビジネス コミュファ・au ひかり ちゅら ビジネス

# **ご利用ガイド**

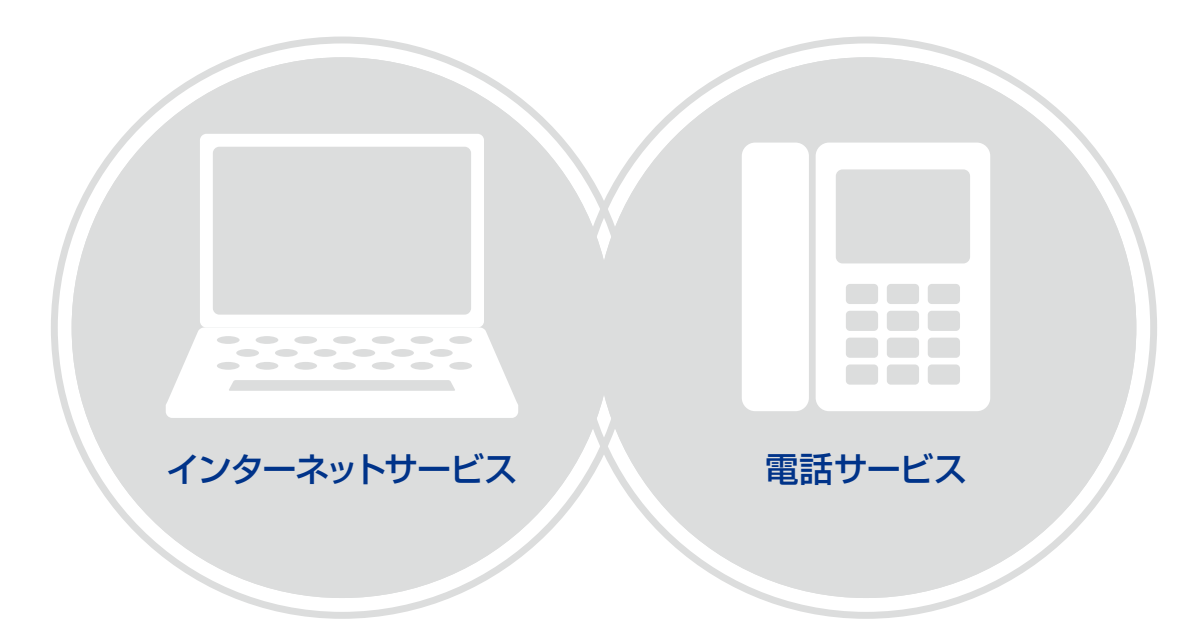

本冊子は、サービスのご利用方法やご利用開始後に移転などで困ったことが あったときの対応として各種お手続きの方法をご案内しています。 サービスご利用中は、必ず保管してください。

# CONTENTS

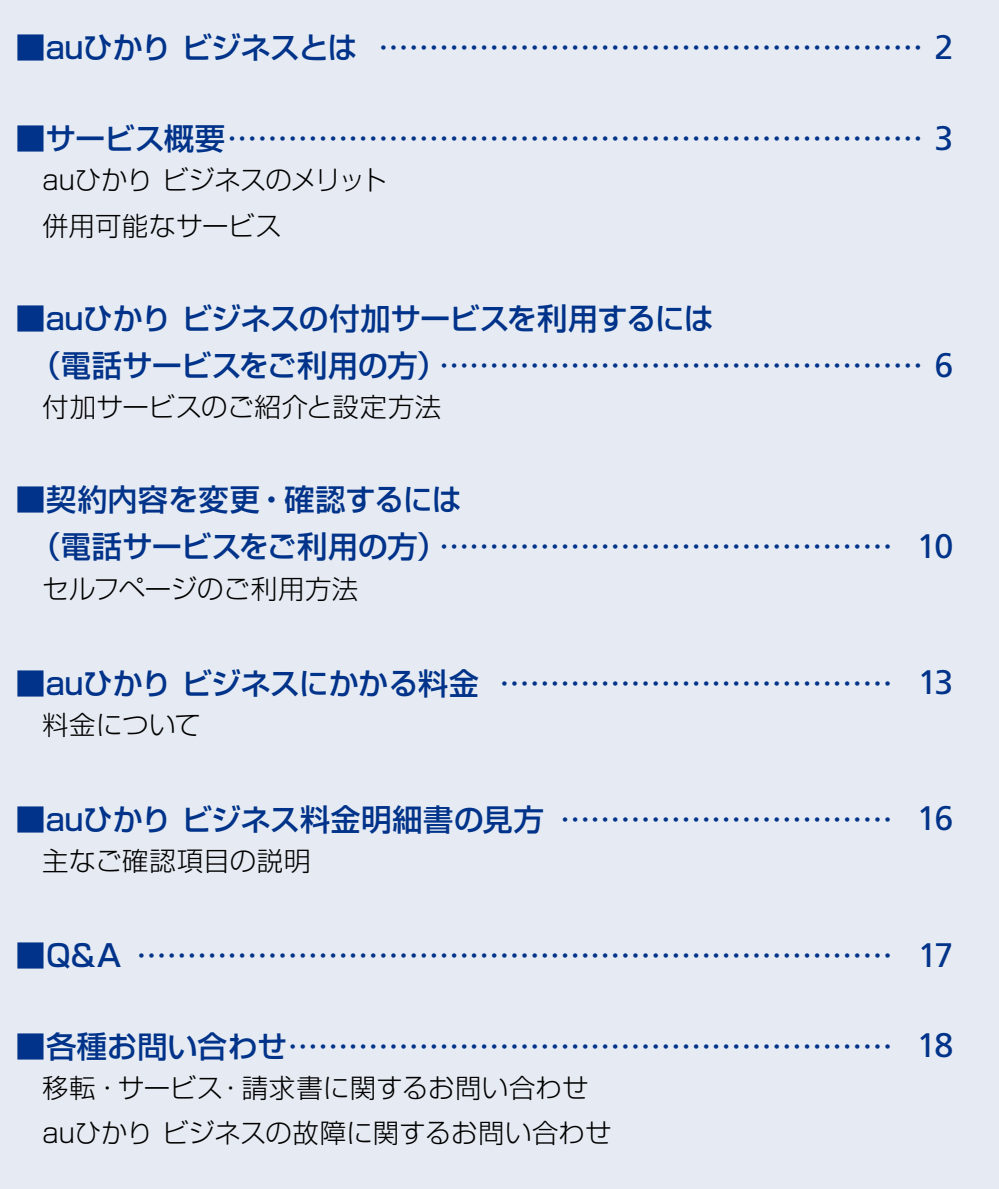

# **auひかり ビジネスとは**

auひかり ビジネスとは、高品質な光IP電話と、送信/受信とも最大1Gbps注1の高速通信でクラウドサービスの 利用に適したインターネットが一緒にご利用できる法人向け光サービスです。

注1:auひかり ビジネスはベストエフォート型サービスです。記載の速度は技術規格上の最大値であり、実使用速度を示すものではありません。 パソコン等お客さまのご利用環境、回線の状態などにより大幅に低下する場合があります。

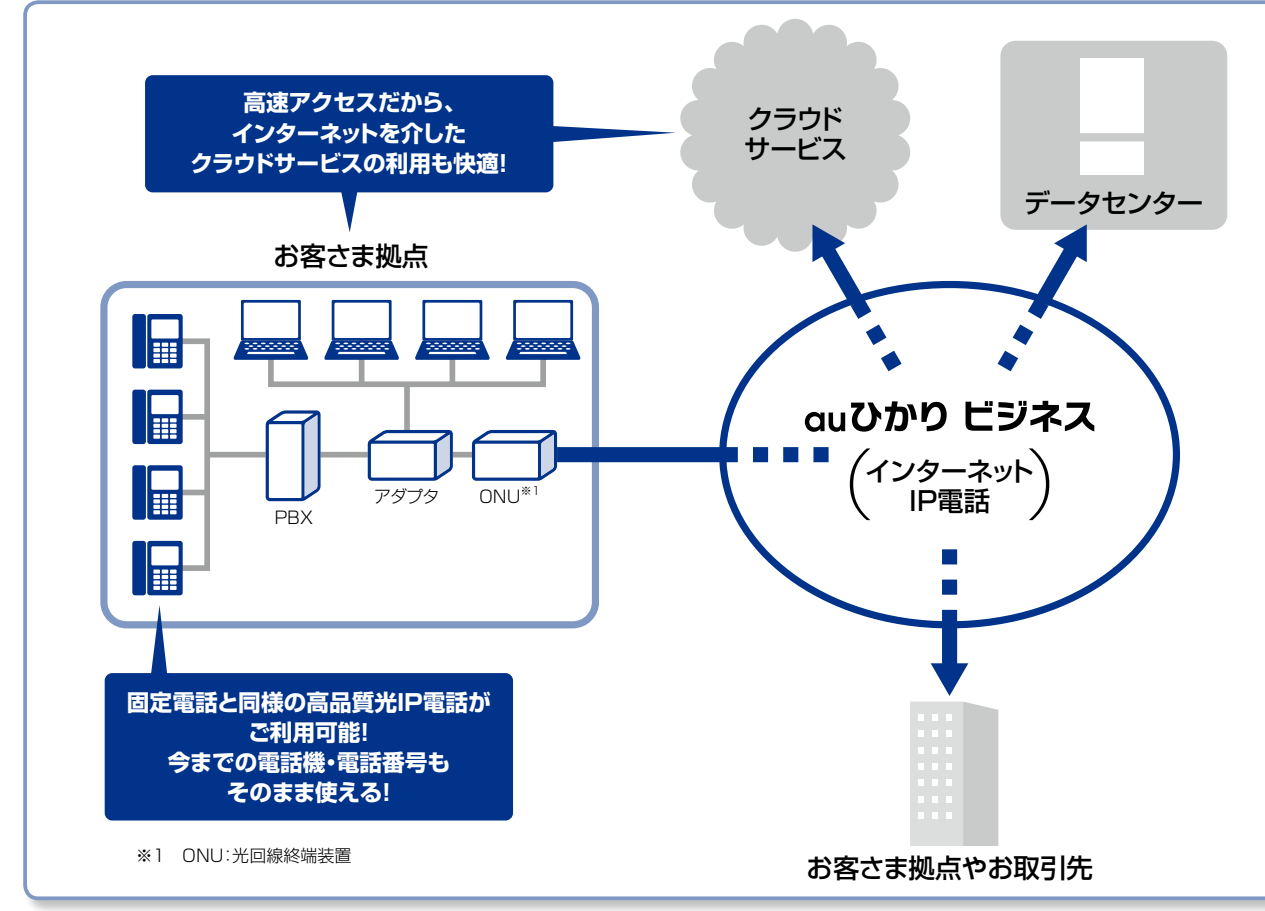

### ◆ご利用上の注意

- ●中部圏でのサービス名称ばauひかり ビジネス コミュファ」です。
- ●沖縄県でのサービス名称は「auひかり ちゅら ビジネス」です。
- ●本サービスの最低利用期間は1年間です。 最低利用期間内に解約した場合は、残月数に応じた違約金が発生します。
- ●停電時は「auひかり ビジネス」をご利用いただけません。
- ●auひかり ビジネスには、以下のメンテナンスタイムを設定しております。メンテナンス計画や設備の運用保守のため、計画断が発生する場合は事 前にKDDIホームページに掲載します。

◎ソフトウェアのバージョンアップ等:日曜日深夜〜月曜日早朝 ◎セルフページのメンテナンス等:火曜日深夜〜水曜日早朝

#### インターネットサービスご利用時

- ●auひかり ビジネスはベストエフォート型サービスです。
- ●大量のトラフィックにより他のお客さまに影響を与える場合はトラフィックを制限する場合があります。
- ●auひかり ビジネスのご利用にあたってはKDDIがJPNICから割り当てられたIPアドレスをお客さまに割り当てます。JPNIC等からお客さまが直 接割り当てを受けたIPアドレスはご利用できません。
- ●お客さまルータのWAN側およびLAN側にグローバルIPアドレスを割り当てます。WAN側にグローバルIPアドレスを割り当てる方式は、「固定割り 当て」または「PPPoE」のいずれかになります。お客さまに割り当てるグローバルIPアドレスおよびWAN側のIPアドレス割り当て方式は、ご利用前 にお知らせいたします。WAN側に割り当てるIPアドレスはKDDIのインフラアドレスとなり、お客さまがサーバなどに割り当てることはできません。 サーバ等を公開する場合は、LAN側に割り当てたIPアドレスをご利用ください。

●割り当てられたIPアドレスのうち先頭のネットワークアドレスおよび最後のブロードキャストアドレスはお客さまの機器ではご利用になれません。 IP電話サービスご利用時

#### ●固定電話と同じ電話番号を使用するサービスでは通話品質を確保するため、お客さま宅内の端末機器に関して、通話品質に影響を与える設定変更を 禁止しております。通話品質に関わる設定変更や設置場所の変更を弊社に無断で行わないことにご同意いただくことが条件となります。

- ●auひかり ビジネスでは、G4FAX・スーパー G3FAXはご利用になれません。G3FAXのご利用は可能ですが、通信相手側の設定等、通信環境条件 により伝送品質が保てない場合があります。
- ●auひかりビジネスは、「110(警察)」「118(海上保安)」「119(消防)」へ発信が可能です。
- ※緊急通報番号(110番、118番、119番)へダイヤルした場合は、発信者番号通知の通常通知・非通知に関わらず、ご契約者の住所・氏名・電話番 号を接続相手先(警察、海上保安庁、消防)に通知します(一部の消防を除く)。なお、「184」をつけてダイヤルした場合には通知されませんが、緊 急機関側が、人の生命などに差し迫った危険があると判断した場合には、同機関が発信者の住所・氏名・電話番号を取得する場合があります。 ※各機関からの呼び返しは回線の代表番号(M番号)宛に着信します。

**サービス概要**

# ■auひかり ビジネスのメリット

# 高速インターネットに対応!

# ●上り/下りとも最大1Gbps<sup>※1</sup>の高速アクセス!

※1:auひかり ビジネスはベストエフォート型サービスです。記載の速度は技術規格上の最大値であり、実使用速度 を示すものではありません。パソコン等お客さまのご利用環境、回線状況等により大幅に低下する場合があり ます。

# 高品質なIP電話を提供!

- ●0AB ~J番号のIP電話(同時接続数最大8ch、追加500番号まで提供可能)
- ●緊急通報(110番・119番・118番)に対応
- ●ナンバーポータビリティに対応(KDDIの0AB ~J番号も可能)
- ●代表・ダイヤルイン等の法人向け機能を提供

# 月額利用料金が安い!

### 1.基本料金が安い!

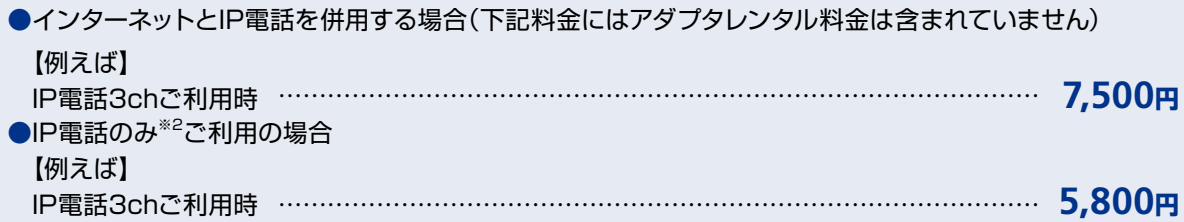

# 2.付加サービス利用料金が安い!

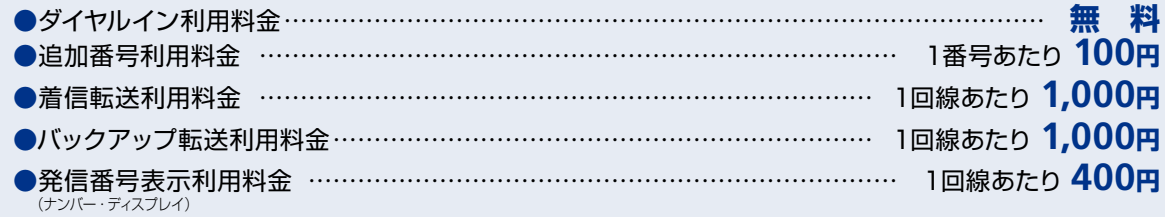

### 3.通話料金が安い!

# ●国内通話は、全国一律 **3分8<sup>円</sup>**

※国際通話もアメリカ本土への場合で1分9円(免税)と格安。

# ●au携帯電話宛への通話料金は、**1分15.5<sup>円</sup>**

さらに「auケータイ着信割引」をお申し込みになると、au携帯電話宛の通話料金が一律50%割引

※2:IP電話のみで5 ~ 8chをご利用の場合は「IP電話+インターネット」の料金と同一です。 \*ユニバーサルサービス料として1電話番号あたり月額3円がかかります。

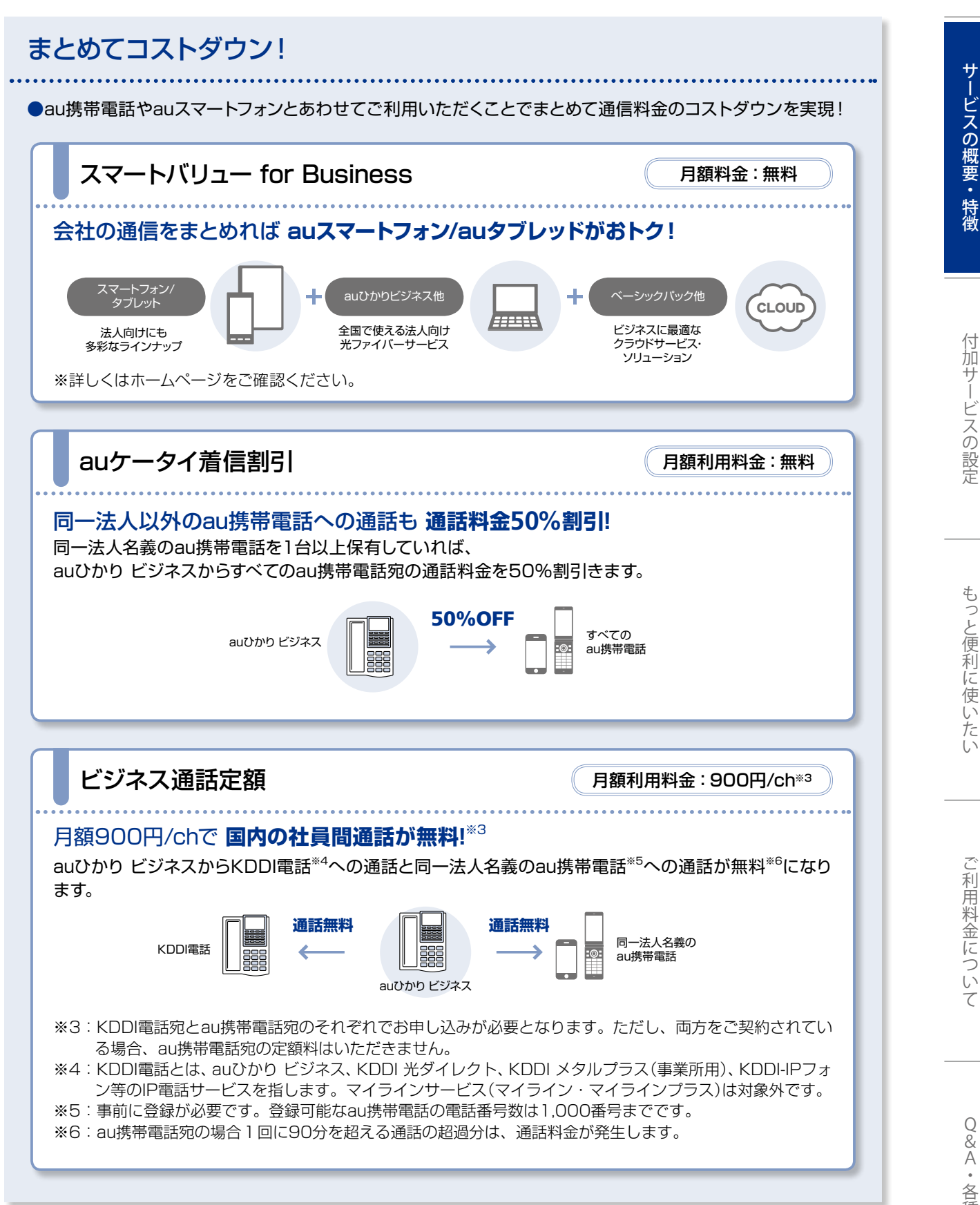

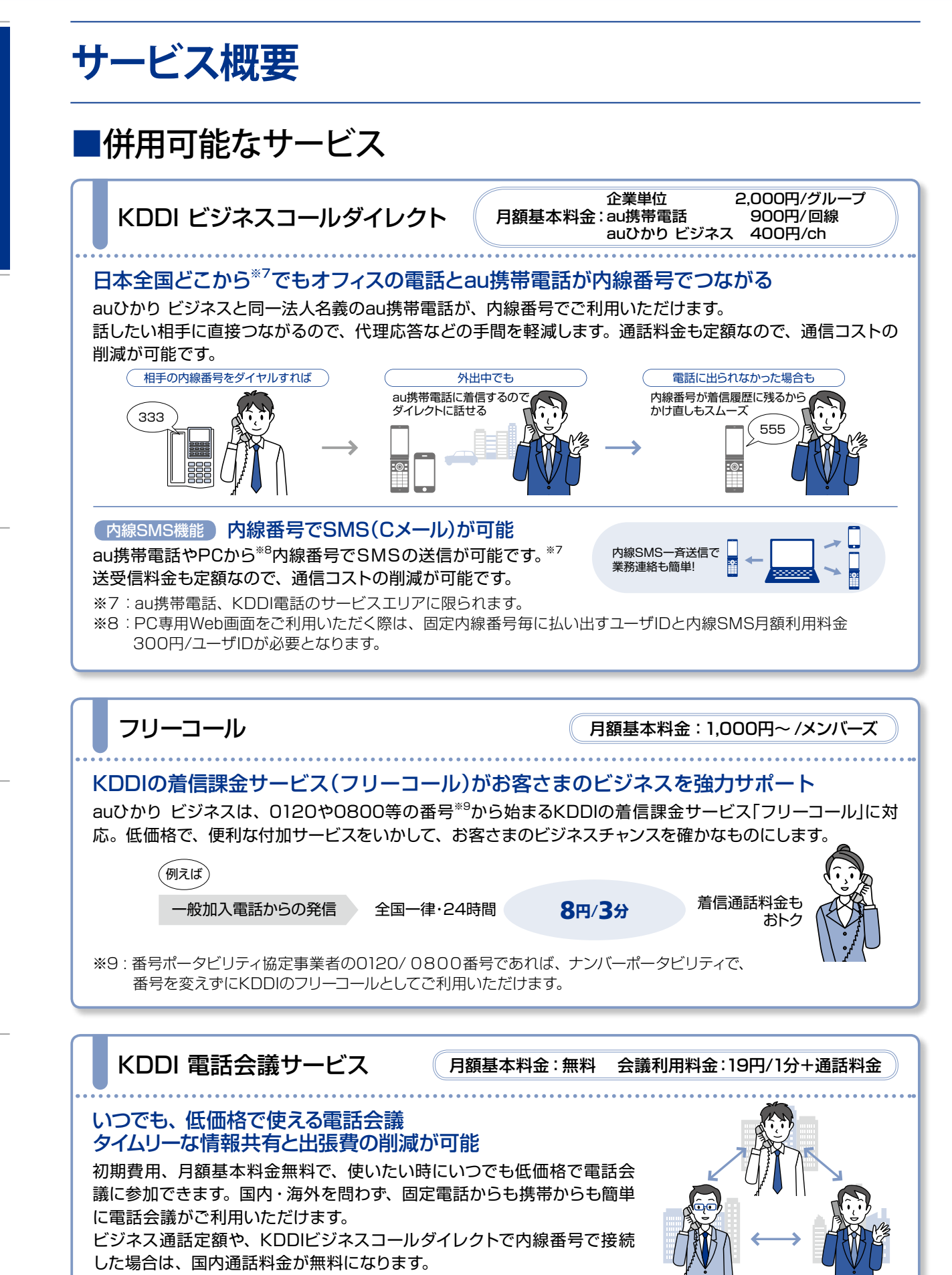

# **auひかり ビジネスの付加サービスを利用するには**

**電話サービスをご利用の方**

# ■付加サービスのご紹介と設定方法

auひかり ビジネスの付加サービスをご利用いただく場合は「セルフページ(詳細は10ページ)」からお申し込 みいただくか、KDDI法人お客さまセンターまでご連絡ください。

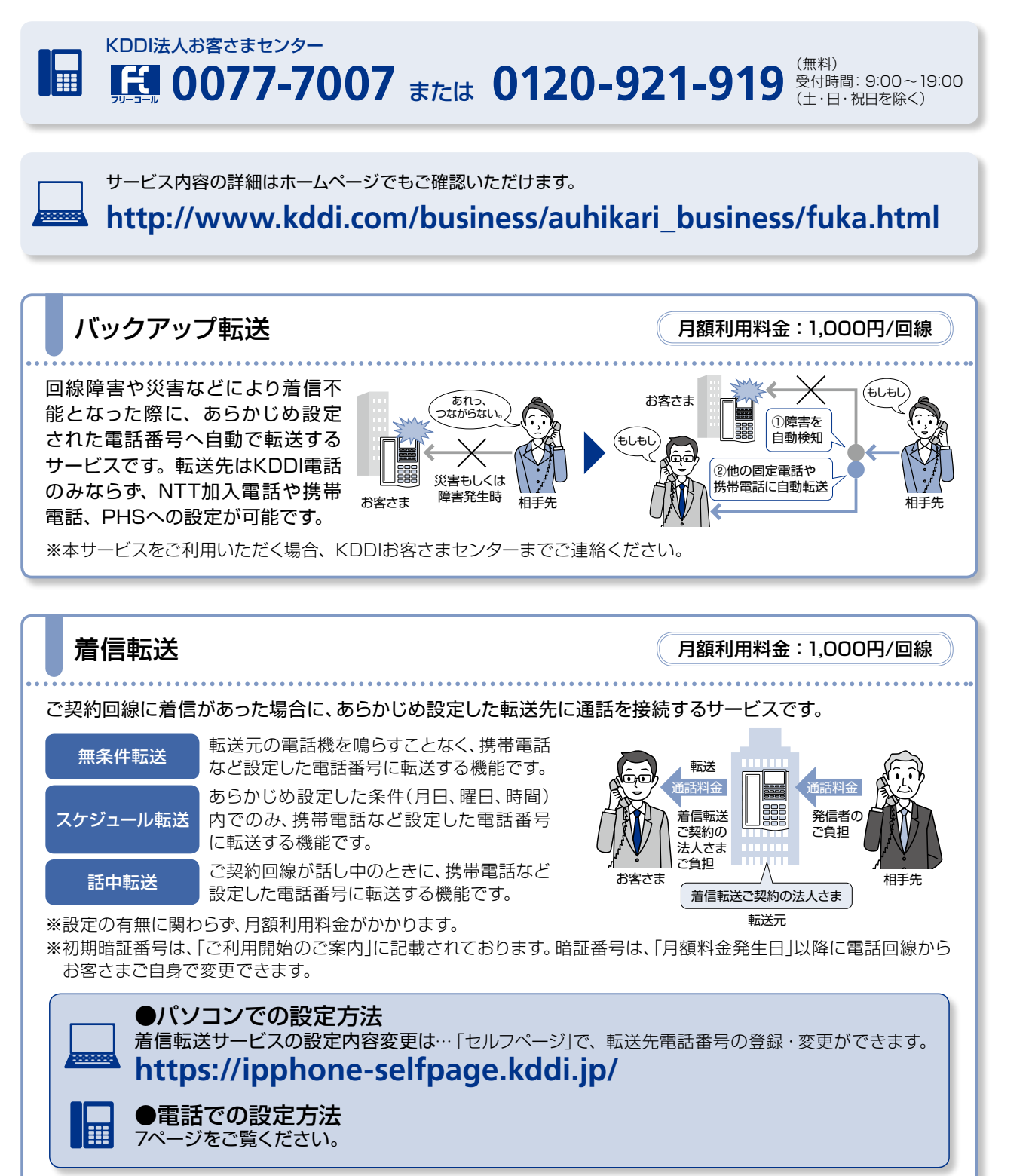

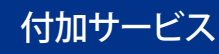

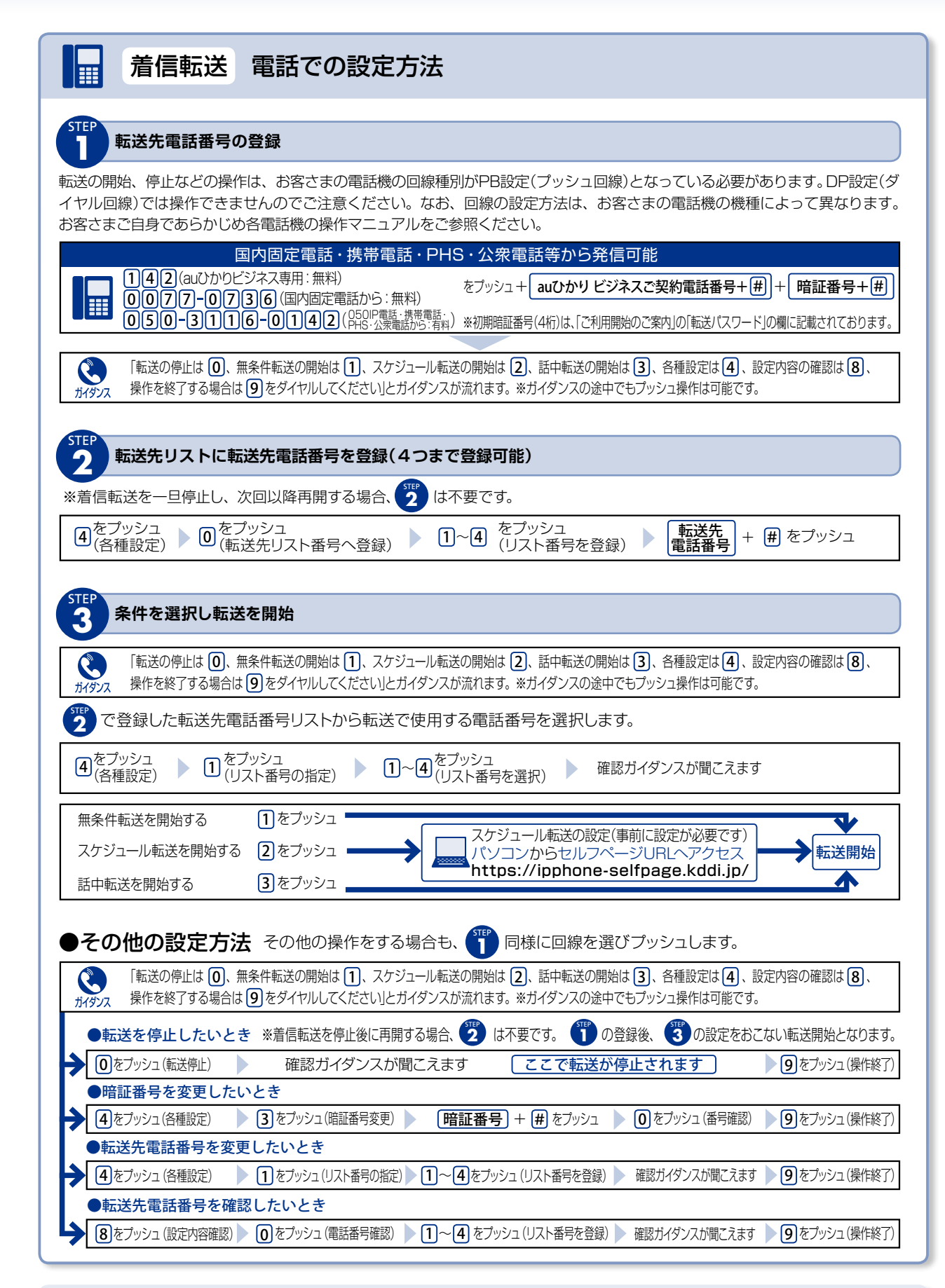

ご注意

「着信転送サービス」で、転送先電話番号でも転送設定を行い、その転送先が転送元の電話番号と なっている場合、相互に繰り返し転送され、お客さま宛の電話を受けられなくなる場合がございます。 「着信転送サービス」ご利用にあたっては相互に転送する状態にならないようご注意ください。

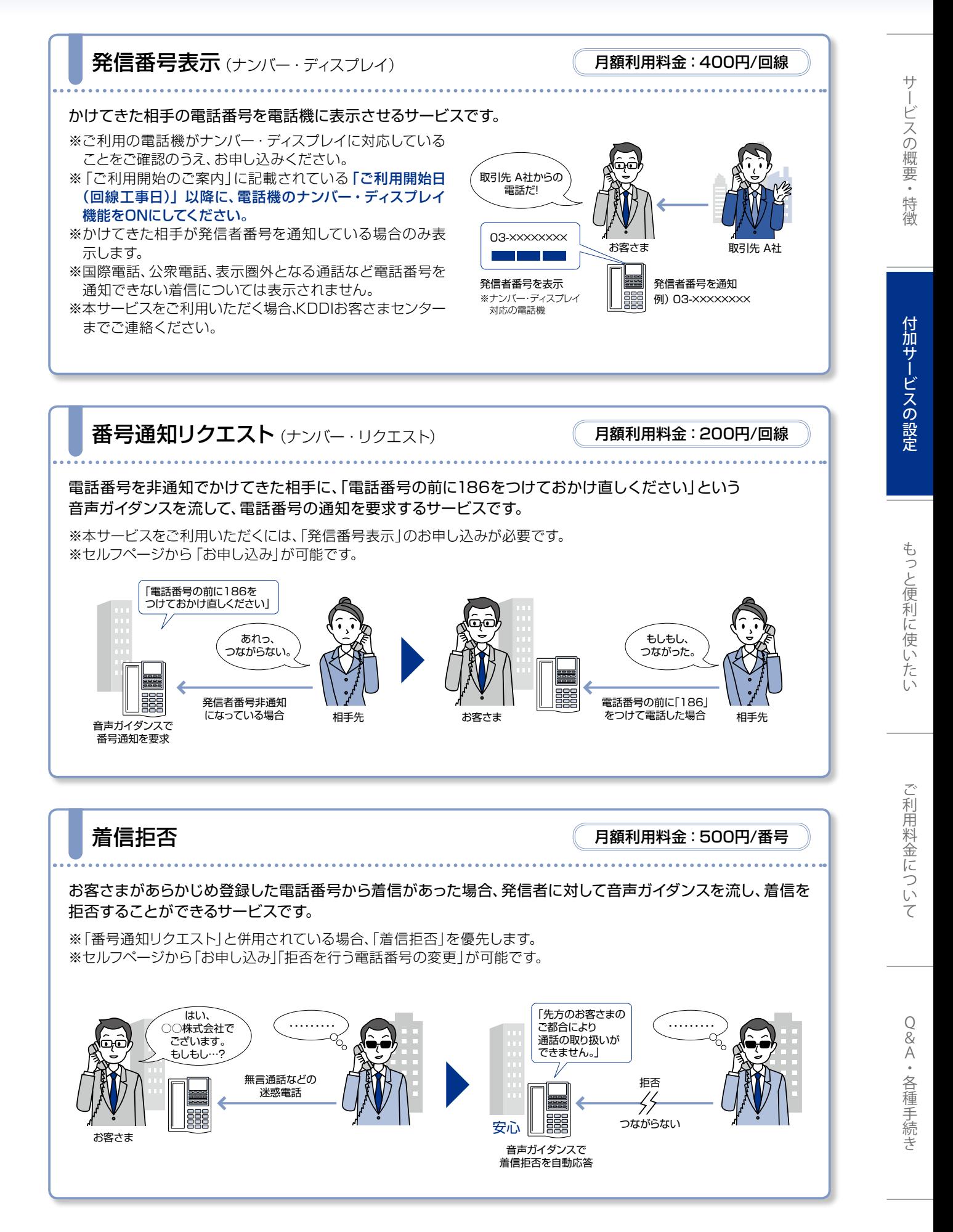

8

付加サービス

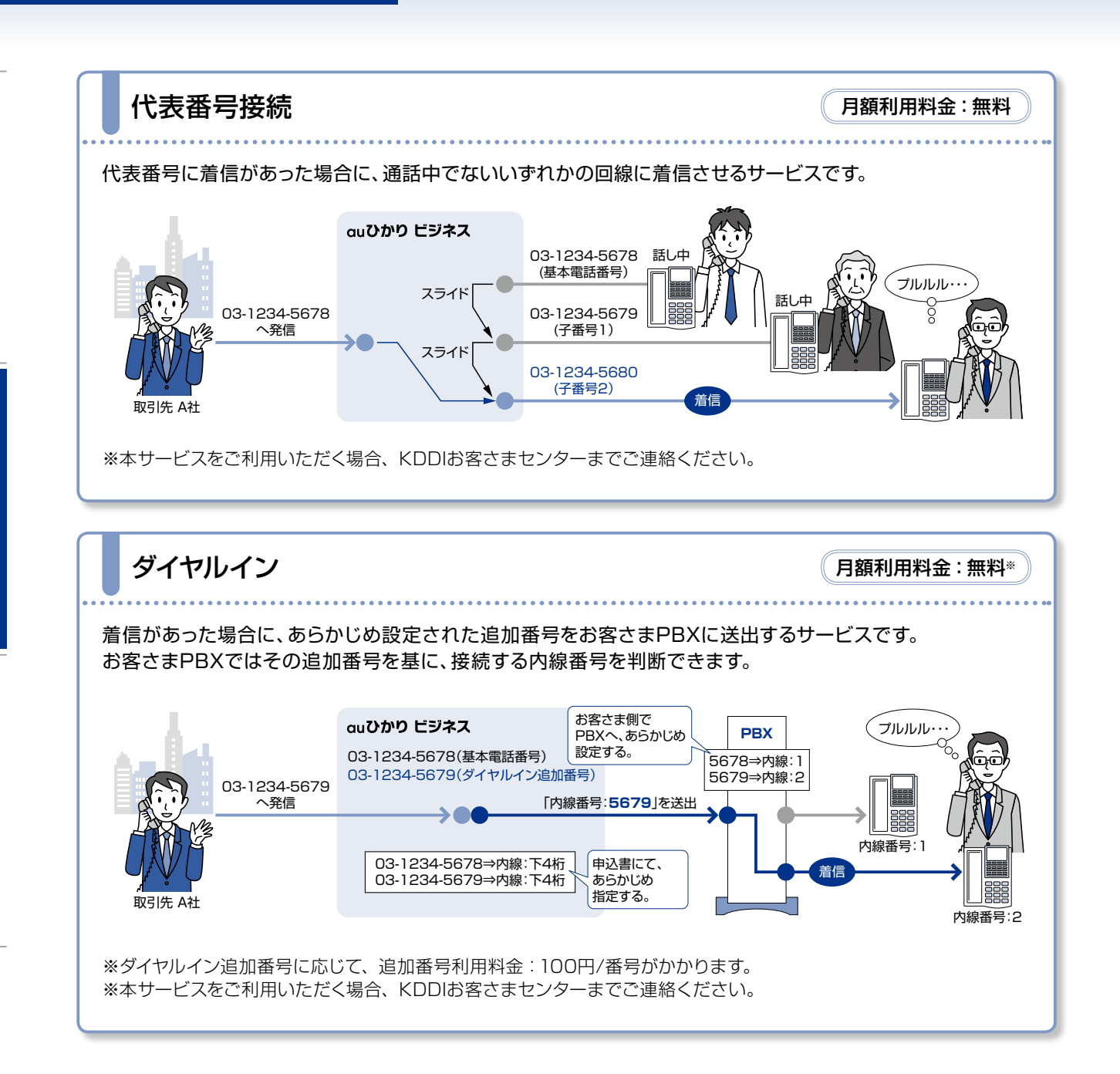

# **契約内容を変更・確認するには**

# **電話サービスをご利用の方**

# ■セルフページのご利用方法

パソコンをお持ちの方はKDDIホームページでご契約内容の確認・変更、通話明細やご利用料金の確認が できます。

※「ご利用開始のご案内」に記載の「セルフID」「セルフパスワード」をあらかじめご用意ください。 ※auひかり ビジネス解約後はアクセスできなくなります。 ※セルフページはSSL対応ページのため、ブラウザのバージョンが低い場合や、機種によっては表示できない場合があります。

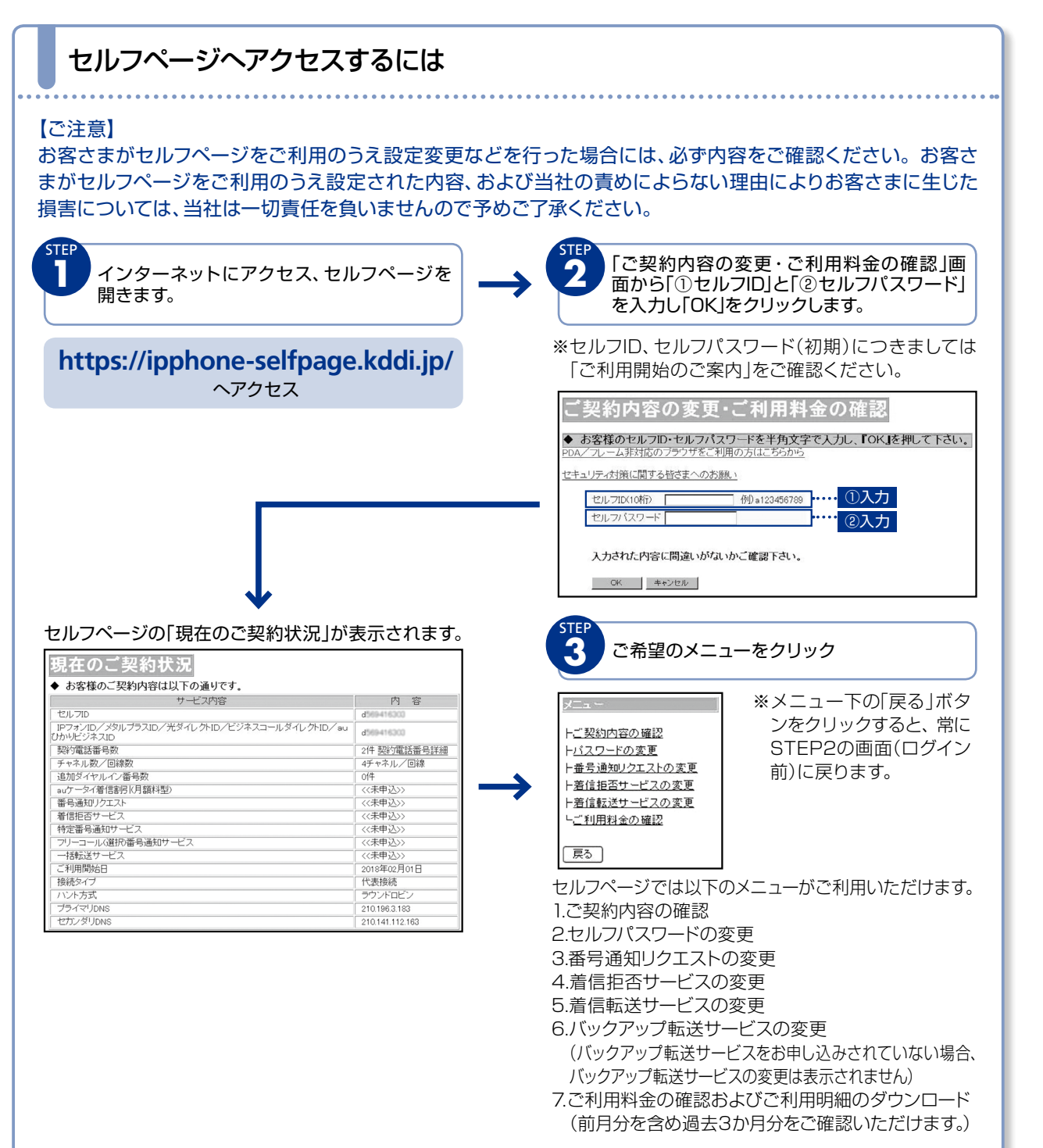

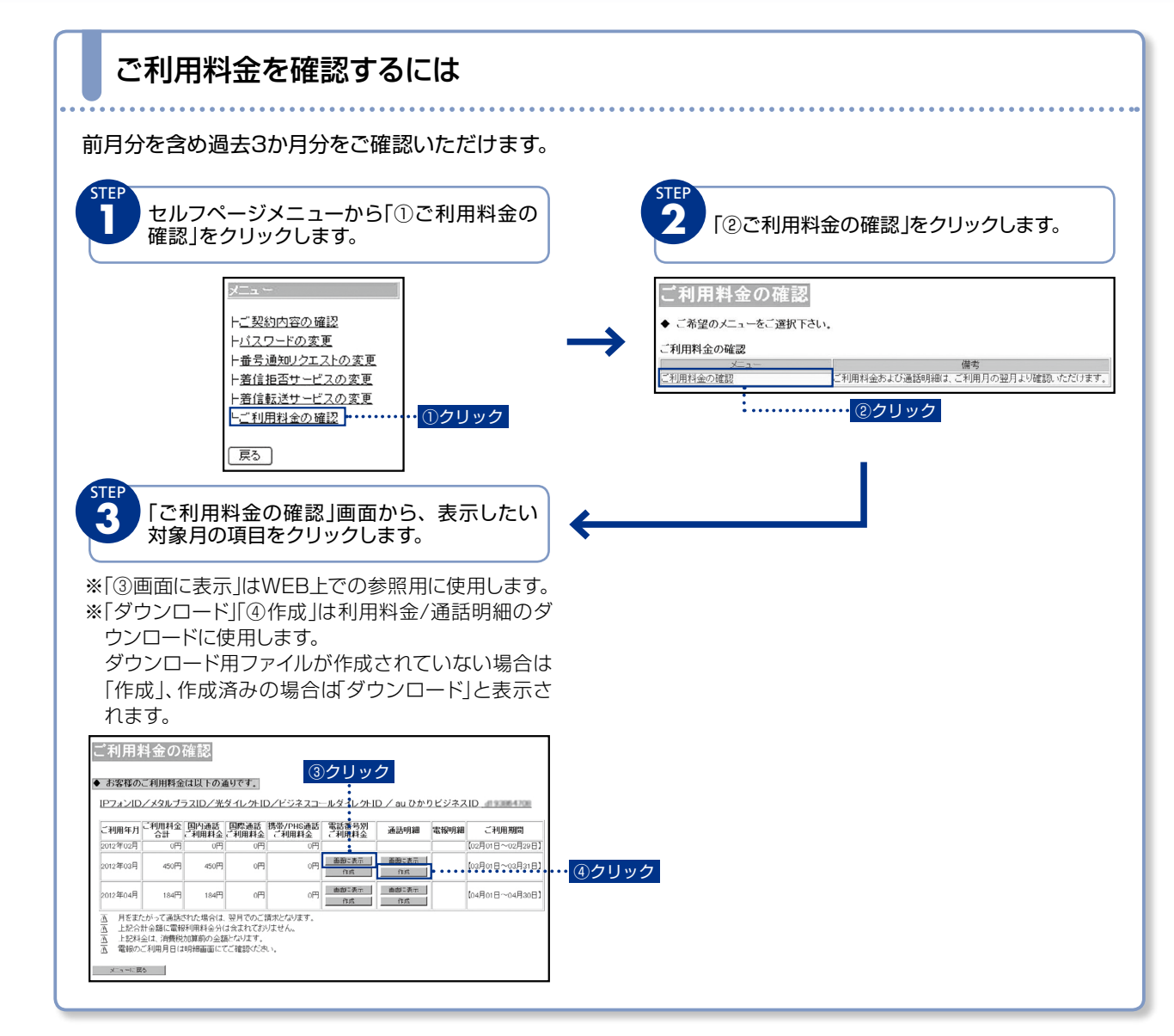

![](_page_11_Figure_2.jpeg)

![](_page_12_Figure_0.jpeg)

# **auひかり ビジネスにかかる料金**

■料金について

# ●割引(24ヶ月間)

24ヶ月間継続利用いただくことを条件として、月額利用料金から1,650円/回線を割引きます。本割引は開通月 から24ヶ月間適用されるため、割引合計額は初期費用39,600円/回線に相当します。

\*auひかり ビジネスの解約等で、24ヶ月以内に「割引(24ヶ月間)」が解約された場合は、契約解除料9,500円がか かります。解約月の割引は日割りいたしません。

### ●月額利用料金

### ①基本料金

### ■IP電話+インターネットの場合

![](_page_13_Picture_357.jpeg)

※IP電話ご利用の場合、アダプタが必要となります。

# ■IP電話の場合

![](_page_13_Picture_358.jpeg)

※IP電話で5 ~ 8chをご利用の場合はインターネットのご契約が必要なため、上記「IP電話+インターネットの場合」の 料金となります。

※IP電話ご利用の場合、アダプタが必要となります。

### ■インターネットのみ

![](_page_13_Picture_359.jpeg)

※お客さまに割当てられたIPアドレスのうち、先頭のアドレス(ネットワークアドレス)および最後のアドレス(ブロードキャ ストアドレス)はIPプロトコルの仕様により、機器に設定することができません。

※アダプタをご利用いただくことも可能です。

②機器利用料金

![](_page_14_Picture_254.jpeg)

# ③保守オプション利用料金

![](_page_14_Picture_255.jpeg)

# ④付加サービス利用料金

![](_page_14_Picture_256.jpeg)

# ●通話料金

![](_page_14_Picture_257.jpeg)

# **auひかり ビジネスにかかる料金**

■料金について

# ●初期費用(工事費・登録料金、変更工事費)

![](_page_15_Picture_332.jpeg)

\*別途屋内配線工事費(実費)がかかります。

※1:分割払いの期間中に本サービスを解約された場合は、解約月の利用料に合わせて初期費用の残額を一括でご請求いた します。

# ●IPアドレス・ドメイン申請費用(インターネットご利用時)

![](_page_15_Picture_333.jpeg)

※2:IPアドレス4個(/30)でのお申し込みの場合は不要(JPNICへ申請する場合を除く)です。 ※3:ドメイン名維持管理料金(JPドメイン名のみ)は、毎年費用をご負担いただきます。

# ●インターネット接続設定サポート

![](_page_15_Picture_334.jpeg)

設定サポートご依頼の都度、費用が発生致します。詳細は、KDDI法人お客さまセンター(0077-7007)にお問合せください。

# **auひかり ビジネス料金明細書の見方**

# ■主なご確認項目の説明

# <料金明細書(サンプル)> およびのことをおくすることをおけることをおくすることをおくすることを知ります。 こうしょう

![](_page_16_Picture_97.jpeg)

# Q&A・各種手続き

# **Q&A**

### インターネットサービス内容

# Q1 最大1Gbpsとありますが、常にその通信速度で 利用できますか?

auひかり ビジネスはベストエフォート型のサー **A1** ビスであり、最大速度を常に保証するものでは ありません。インターネットをご利用時の速度 は、お客さまのご利用環境や回線の状況、伝送 方式等によって大幅に低下する場合があります。

### プライベートIPアドレスは利用できますか? **Q2**

お客さま側でNAT等を行っていただくことで **A2** ご利用可能です。

# <mark>Q3</mark> 現在利用しているインターネットサービスプロ バイダー(ISP)は利用できますか?

auひかり ビジネスでは、アクセス回線とプロバ **A3** イダと一体型のサービスとなっており、他のサー ビスプロバイダを選択いただくことはできません。

#### Q4 独自のドメイン名のメールは利用できますか**?**

利用可能です。また、自社でメールサーバ等を **A4** 運用されていないお客さまにKDDIではホス ティングサービスをご提供しております。

### 今利用しているルータはこのまま利用できますか? **Q5**

お客さま側で、ルータの設定変更を実施いた **A5** だく必要がございます。

# IP電話サービス内容

### 今使っている電話番号をauひかり ビジネスで **Q1** も利用することはできますか?

現在ご利用のOAB ~J番号は番号ポータビリ **A1** ティが可能です。但し、他社直収サービス等、一 部ご利用いただけない番号がございますので、 詳しくはKDDIにお問い合わせください。

# 今までのNTT東日本・西日本の電話回線は **Q2** どうすればいいですか?

NTT加入電話からの切替の場合は、お客さま **A2** のお申し込みに基づきNTT東日本・NTT西日 本の回線は解約または休止いただくことになり ます。番号ポータビリティを行った電話回線の 休止手続きはKDDIが行いますが、NTTから回 線休止工事費(基本工事費1,000円/工事+交 換機等工事費1,000円/回線)が請求されます。 休止した回線は解約することが可能です。

#### 停電時も使えますか? **Q3**

停電時は緊急通報を含む通話ができません。 **A3** UPS等の停電対応機器等をご利用いただくこと で、一定時間、通話が可能となる場合があります。 詳しくはKDDI営業担当にお問い合わせください。

#### 緊急通報(110・119・118)に繋がりますか? **Q4**

110番(警察)、119番(消防)、118番(海上保安 **A4** 庁)の緊急通報のご利用が可能です。

#### FAXも利用できますか? **Q5**

G4FAXはご利用になれません。G3FAXのご **A5** 利用は可能ですが、お客さまや相手先の通信環 境条件により、伝送品質が保てない場合があり ます。

### その他

### 最低利用期間はありますか? **Q1**

最低利用期間は1年間です。1年未満の解約時 **A1** には、残月数に応じた違約金が発生します。

#### 申し込み後、開通までどのくらいかかりますか? **Q2**

ビル内配線やPBX設定変更工事など、お客さ **A2** ま宅内環境にもよりますが、1.5 ~ 3か月程度 かかります。

#### 提供エリアはどの程度でしょうか? **Q3**

47都道府県で提供中です。auひかり ビジネ **A3** スのホームページから提供エリアの検索が可能 です。もしくは、担当営業、KDDI法人お客さ まセンター 0077-7007にお問い合わせく ださい。

17

# **各種お問い合わせ**

![](_page_18_Figure_1.jpeg)

# **auひかり ビジネスに関するお問い合わせ**

KDDI法人お客さまセンター

■サービス内容・請求関連 **0077-7007** または **0120-921-919**

(無料)受付時間9:00 ~19:00/土・日・祝日を除く

KDDIテクニカルサービスセンター

■auひかり ビジネスの故障 【<del>1】</del> 0120-993-751 (無料)24時間受付/土・日・祝日も受付

※上記フリーコールは、携帯電話・PHSからもご利用いただけます。

お問い合わせには、ご契約者さまであることの確認が必要となります。 請求書に記載の**お客さまコード**、または「ご利用開始のご案内」に記載の**セルフID**をご用意ください。

◆ご本人さま確認に関して

KDDIでは、個人情報保護の観点からお客さま個人の契約内容などに関するお問い合わせにつきましては、契約 者ご本人さまである旨を確認させていただいておりますので、あらかじめご了承ください。 なお、お問い合わせの内容によりましては、契約者ご本人さまへの書面による回答に限らせていただく場合がござ います。

◆個人情報の取り扱いに関して

お客さまの個人情報は、本お問い合わせに関する回答以外の目的には利用いたしません。

本ご利用ガイドの内容の全部あるいは一部を当社に無断で転載、あるいは複製することをお断りします。本ご利用 ガイドは、予告なく変更することがあります。

本ご利用ガイドに登場するサービス名、システム名、製品名および商標は、各開発メーカー、販売代理店などの商標 または登録商標です。

なお、本文中にはTMおよび®マーク、©マークは明記しておりません。

※サービスの各メニュー画面は予告なく変更する場合があります。

※沖縄県でのサービス名称は「auひかり ちゅら ビジネス」になります。

※中部圏でのサービス名称は「auひかり ビジネス コミュファ」になります。

※本ご利用ガイドの内容は、2014年1月現在のものです。

1401 B0509